# RELAÇÕES ENTRE COMPUTADORES EM DOMÍNIOS WINDOWS NT

Nilton Alves Júnior **naj@cbpf.br**

Carlil Gibran F. de Macedo **gibran@cbpf.br**

Centro Brasileiro de Pesquisas Físicas – CBPF/CNPq Rua Dr. Xavier Sigaud, 150, 22290-180 – Rio de Janeiro, RJ – Brasil

## **Resumo**

Durante o período compreendido entre 1997 e 1998 houve, no CBPF, um aumento significativo do número de ambientes computacionais do tipo grupo de trabalho e domínio em redes de computadores com sistema operacional Windows (3.11, 95, 98 e NT). Tínhamos 3 destes ambientes e agora 29, o que significa aproximadamente um aumento de 870%. A proposta deste trabalho é entender o funcionamento destes ambientes e o relacionamento entre os diversos computadores que os constituem e também entre os próprios ambientes.

**\_\_\_\_\_\_\_\_\_\_\_\_\_\_\_\_\_\_\_\_\_\_\_\_\_\_\_\_\_\_\_\_\_\_\_\_\_\_\_\_\_\_\_\_\_\_\_\_\_\_\_\_\_\_\_\_\_\_\_\_\_\_\_\_\_\_\_\_\_\_\_\_\_\_\_\_\_\_\_\_\_\_\_\_\_\_\_\_\_\_\_\_\_\_\_\_**

**Palavras chave**

## **Serviço** *Browser***; Domínios NT; Gerenciamento**

## **Índice**

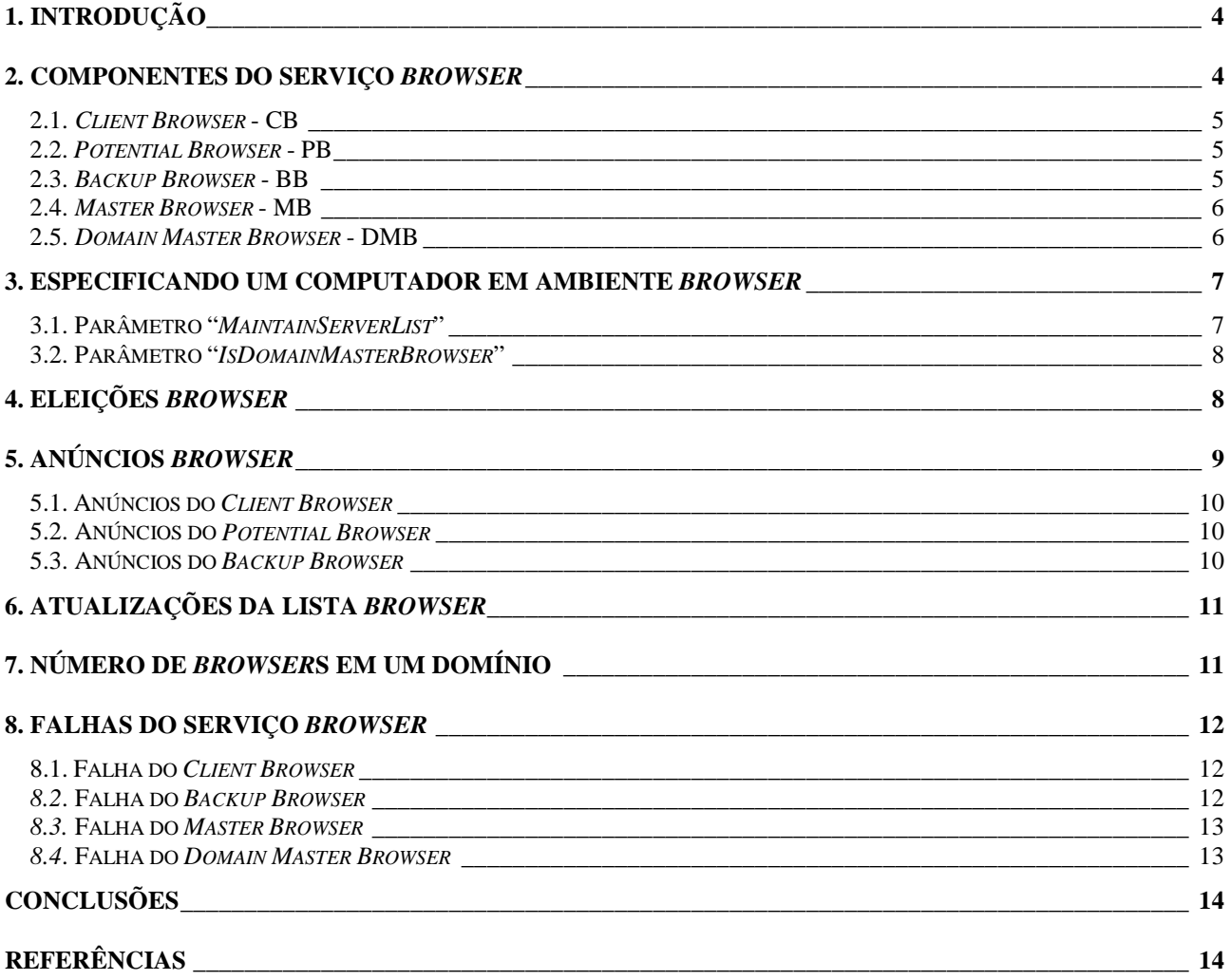

## <span id="page-3-0"></span>**1. Introdução**

Os usuários das redes baseadas em Windows NT tem a necessidade de saber quais domínios**<sup>1</sup>** , computadores e recursos estão acessíveis através de seu computador. O serviço *browser***<sup>2</sup>** do Windows NT mantém uma lista permanente chamada de lista *browser* que inclui todos os domínios, computadores, servidores e recursos da rede. A lista *browser* pode ser visualizada utilizando o seriço "Ambiente de Rede" disponível em qualquer sistema operacional Windows e é obtida por um *browser* que faz parte do domínio citado.

O serviço *browser* pode ser basicamente visualizado como sendo contituído de um computador principal, um substituto e vários clientes. O computador principal possui uma lista com todos os recursos compartilhados na rede assim como o seu substituto. Quando um cliente necessita de alguma informação sobre estes recursos, ele obtem a lista enviando uma API – *Application Programming Interface* chamada "NetServerEnum" para o principal ou o substituto.

Vamos definir o termo "datagrama" como sendo um pacote de mensagem da rede que pode ser de dois tipos: "datagrama direto" quando a comunicação é com um computador específico ou "datagrama *broadcast*" quando vários computadores se comunicam.

Esta arquitetura centralizada utilizada neste serviço *browser*, além de reduzir o número de datagramas necessários para montar uma lista de recursos compartilhados, demanda menos CPU e memória do computador cliente.

## **2. Componentes do Serviço** *Browser*

Os sistemas operacionais Windows NT 3.1 em diante, Windows 3.11, Windows 95 e Windows 98 suportam o serviço *browser*. Qualquer computador com um destes sistemas pode participar do serviço *browser* de cinco maneiras distintas. A saber:

- *Client Browser* CB
- *Potential Browser* PB
- *Backup Browser* BB
- *Master Browser* MB
- *Domain Master Browser* DMB

A figura a seguir divide em dois grupos, Servidores *Browser* e Clientes *Browser*, onde no primeiro deles somente computadores com sistema operacional de rede (Windows NT) podem participar e no segundo também sistemas monousuário (Windows).

Abordaremos cada um deles separadamente em cada item que segue.

l

<sup>1</sup> Ao longo deste trabalho substituiremos, por simplicidade, a expressão "domínios NT e grupos de trabalho" por "domínios".

<sup>2</sup> Usaremos a palavra *browser* em itálico ao longo deste trabalho por não possuir tradução pertinente em nossa língua.

<span id="page-4-0"></span>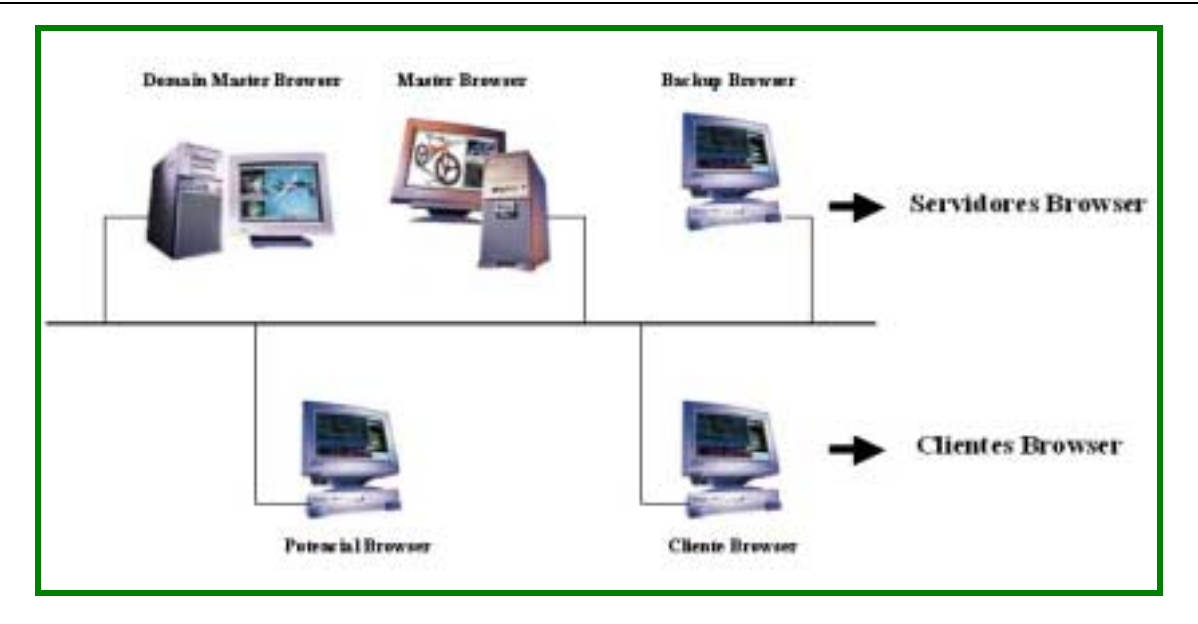

**Fig.1: Representação dos diversos tipos de** *browser* **em um ambiente** *browser***.**

## **2.1.** *Client Browser* **- CB**

Um *Clien Browser*, também chamado de não-*browser*, é um computador que não esta configurado para receber a lista *browser*. Computadores deste tipo são assim chamados porque apenas fazem uso do serviço *browser*, ou seja, visualizam e trocam informações com os demais computadores da rede, porém nunca participam da geração da lista *browser*.

#### **2.2.** *Potential Browser* **- PB**

Um *Potential Browser* é um computador que é capaz de manter a lista *browser*. Sendo assim, pode concorrer à *Master Browser* nas eleições *browser*. Caso não se sagre vencedor, o computador em questão pode ainda exercer a função de *Backup Browser*, se assim for requerido pelo vencedor da eleição, ou seja, pelo atual *Master Browser*.

#### **2.3.** *Backup Browser* **- BB**

O *Backup Browser* recebe periodicamente, a cada quinze minutos, uma cópia da lista *browser* do *Master Browser*. Tão logo esta lista é armazenada, o *Backup Browser* remeterá uma cópia desta lista para todos os computadores do seu domínio. Caso o *Backup Browser* não encontre o *Master Browser* para que a atualização da lista seja feita, será convocada uma nova eleição para a determinação do novo *Master Browser* do domínio. Todos os computadores cujo sistema operacional seja o Windows NT, já vem configurados para exercerem a função de *Backup Browser* ou *Master Browser*.

O limite de dados em uma lista *browser*, mantida em computadores que utilizem Windows NT Server, Windows NT Workgroups, Windows 95 ou Windows 3.11 é limitado a 64Kb. Assim sendo, o limite de computadores em uma lista *browser* de um determinado domínio pode variar entre 2.000 e 3.000 computadores.

#### <span id="page-5-0"></span>**2.4.** *Master Browser* **- MB**

O *Master Browser* é responsável pela coleção de informações necessárias para criar e manter uma lista *browser*. A lista *browser* inclue todos os computadores do domínio do qual este *Master Browser* é responsável, assim como a lista de todos os domínios da rede.

Um *Client Browser* anuncia a sua presença ao *Master Browser* responsável pelo domínio, remetendo um datagrama chamado anúncio ao *Master Browser*. Todos os computadores que estão ligados em rede e utilizem o serviço *browser*, remetem estes anúncios. Quando um computador entra em um determinado domínio, ele é obrigado a remeter um anúncio para o *Master Browser* responsável pelo domínio, para que este computador possa ser adicionado a lista *browser*, e assim seja visualizado pelos demais computadores pertencentes a rede quando a lista for atualizada.

Quando um computador que está configurado para ser um *Backup Browser* entra no domínio de um *Master Browser*, este último pode ou não requisitá-lo para exercer esta função de *Backup Browser*. Esta definição vai depender do número de *Backup Browser* já existentes no domínio assim como o número de computadores que fazem parte deste domínio.

#### **2.5.** *Domain Master Browser* **- DMB**

O *Domain Master Browser* é responsável pelo armazenamento dos anúncios de todos os computadores do domínio, incluindo qualquer segmento da rede e também pela geração da lista de domínios para o *Master Browser*. O *Domain Master Browser*, sempre será o *Primary Domain Controller* de um domínio, que tem prioridade em uma eleição para a determinação do *Master Browser*.

Os domínios que usam TCP/IP como protocolo de transporte e se expandem por mais de uma subrede, terão em cada subrede um serviço *browser* independente, assim como outros *Master Browser* e *Backup Browser*. O transportadores NwLnNb e NFB<sup>3</sup> não usam o *Domain Master Browser* porque utilizam apenas um único *Master Browser* para toda rede.

Quando um domínio se divide em múltiplas subredes, o *Master Browser* de cada subrede anuncia a si mesmo como *Master Browser* para o *Domain Master Browser*, usando o datagrama *MasterBrowserAnnoucement*. O *Domain Master Browser* remete a API NetServerEnum chamando cada *Master Browser* para armazenar a lista de subrede de cada servidor. O *Domain Master Browser* recebe uma lista de servidores do *Master Browser* de cada subrede formando assim uma lista *browser* para todo o domínio. Este processo é repetido a casa 15 minutos para que o *Domain Master Browser* sempre tenha uma lista completa de todos os servidores de um domínio.

O *Master Browser* de cada subrede também manda uma API NetServerEnum para o *Domain Master Browser* para que assim seja gerada a lista *browser* completa de um determinado domínio. A lista *browser* contém uma lista de todos os clientes de uma subrede.

Um computador apenas pode exercer mais de uma função do serviço *browser*s. Por exemplo, o *Master Browser* pode acumular a função de *Domain Master Browser*.

 $\overline{a}$ <sup>3</sup> Estes transportadores serão definidos e comentados posteriormente no próximo capítulo.

## <span id="page-6-0"></span>**3. Especificando um Computador em Ambiente** *Browser*

Computadores que utilizam o sistema operacional Windows, a partir da versão 3.11, podem ter o serviço de *browser* configurado para que exerçam a exata função determinada pelo administrador de rede. Quando o administrador da rede projeta um serviço de *browser*, ele tem como objetivos principais, a redução de tráfego na rede e tempo de uso das CPUs. Sendo assim, é de vital importância ter um serviço de *browser* bem projetado.

Dois parâmetros podem ser configurados no editor de registro do Windows para determinar a função que o computador em questão vai exercer no serviço de *browser*. Estes parâmetros capacitam ou não um computador a participar da rede como um *browser*. Dependendo do parâmetro escolhido o computador poderá participar como *Client Browser*, *Backup Browser*, *Master Browser* e *Domain Master Browser*. Logo a seguir o leitor encontrará uma descrição detalhada destes dois parâmetros.

## **3.1. Parâmetro "***MaintainServerList***"**

Quando reinicializamos um computador que utiliza o sistema operacional Windows a partir da versão 3.11, o serviço de *browser* verifica no registro do Windows o parâmetro "*MaintainServerList*" para determinar se o computador em questão tem a capacidade de participar do serviço *browser*.

Os valores que determinam a capacidade de um computador participar do serviço *browser* se encontram no registro do Windows, no seguinte endereço:

#### **\HKEY\_LOCAL\_MACHINE\System\CurrenteControlSet\Services\Browser\Parameters\**

O parâmetro "*MaintainServerList*" pode assumir 3 valores, a saber:

- **NO** Este computador nunca participara do serviço *browser* já que não esta habilitado a receber a lista *browser*.
- **YES** Este computador participará do serviço *browser*. Quando inicializado, o computador portador deste atributo entrará em contato com o *Master Browser* para pegar a lista *browser*. Se este computador não encontrar o *Master Browser*, ele forçara uma eleição para determinar o novo *Master Browser* e como é portador deste atributo com certeza irá se tornar ou um *Master Browser* ou um *Backup Browser*.
- **AUTO** O computador com este valor de parâmetro, será um *Potential Browser*, podendo ou não chegar a participar do serviço *browser*. Esta determinação dependerá do número de *browser* ativos. O *Master Browser* notificará, levando em conta o número de máquinas participantes do domínio, se este computador será ou não um *Backup Browser*.

O serviço *browser* é inicializado quando qualquer computador que tiver o parâmetro "*MaintainServerList*" configurado para **YES** ou **AUTO** for ligado. O valor **YES** é o valor padrão para os computadores que possuem o sistema operacional Windows NT Server. Computadores com as demais versões do Windows tem como valor padrão **AUTO**.

**\_\_\_\_\_\_\_\_\_\_\_\_\_\_\_\_\_\_\_\_\_\_\_\_\_\_\_\_\_\_\_\_\_\_\_\_\_\_\_\_\_\_\_\_\_\_\_\_\_\_\_\_\_\_\_\_\_\_\_\_\_\_\_\_\_\_\_\_\_\_\_\_\_\_\_\_\_\_\_\_\_\_\_\_\_\_\_\_\_\_\_\_\_\_\_\_**

## <span id="page-7-0"></span>**3.2. Parâmetro "***IsDomainMasterBrowser***"**

Este é um parâmetro que auxilia o serviço *browser* na determinação dos computadores que serão os futuros *Master Browser* e *Backup Browser*. O endereço do registro para este parâmetro também é:

#### **\HKEY\_LOCAL\_MACHINE\System\CurrenteControlSet\Services\Browser\Parameters\**

Configurando um computador com os valores **YES** ou **TRUE**, este computador em questão passa a ser um *Preferencial Master Browser*. Um *Preferencial Master Browser* tem prioridade sob outros computadores nas eleições que por ventura venham a ser realizadas pelo serviço *browser*. Quando um computador configurado para ser *Preferencial Master Browser* é inicializado, ele forçara automaticamente uma eleição.

Qualquer computador rodando o sistema operacional Windows NT (Server ou Workstation), pode ser configurado como um *Preferencial Master Browser*. Quando um *Preferencial Master Browser* é inicializado ele força automaticamente uma eleição, e como tem prioridade na eleição com certeza será aclamado vencedor. Os administradores de rede, devem ter habilidade na hora de especificar quais computadores serão especificados como *Preferencial Master Browser*, já que toda a visualização da rede dependerá desta escolha.

Assim sendo, para especificar um computador como *Preferencial Master Browser*, configure o parâmetro "*IsDomainMasterBrowser*" para os valores **YES** ou **TRUE**.

## **4. Eleições** *Browser*

As eleições *browser* fazem parte do serviço *browser*. Elas são realizadas para determinar o novo *Master Browser* do domínio em questão. Teremos a realização das eleições *browser* quando pelo menos uma das situações for verificada:

- Quando um computador não pode localizar um *Master Browser*
- Quando um *Peferencial Master Browser* for inicializado
- Quando um Windows NT que seja *Domain Controller System* for inicializado

Um computador inicia o processo de seleção de um novo *Master Browser* através do remetimento de um datagrama especial chamado de datagrama de eleição. Todos os *browsers* podem receber este datagrama. Quando um *browser* recebe um datagrama de eleição ele o examina seguindo os critérios de seleção da eleição. Caso seus atributos sejam melhores do que o computador remetente do datagrama ele remeterá um novo datagrama de eleição. Caso não receba nenhuma contestação, este *browser* será declarado o novo *Master Browser* do domínio.

A seguir descrevemos os três critérios utilizados em uma eleição *Browser*:

**1.** Se o datagrama de eleição do *browser* remetente contiver melhores atributos do que todos os *browsers* que fazem parte do domínio, o *browser* remetente será declarado vencedor das eleições pelo serviço *browser*. Caso ocorra empate entre dois *browser*s, será utilizado o segundo critério de desempate que será listado a seguir.

- <span id="page-8-0"></span>**2.** Em caso de empate no primeiro item, será declarado vencedor o *browser* que tiver sido inicializado em primeiro lugar. Caso este último item não seja capaz de determinar um vencedor para as eleições *browser* será utilizado o último item de desempate.
- **3.** Se nenhum dos critérios acima relacionados tiver determinado um vencedor para a eleição, será declarado vencedor o servidor que tiver seu nome escrito com o caractere mais baixo (tabela ASCII), ou seja o servidor "Mesonmi" vencerá o servidor "Mesonpi" nas eleições.

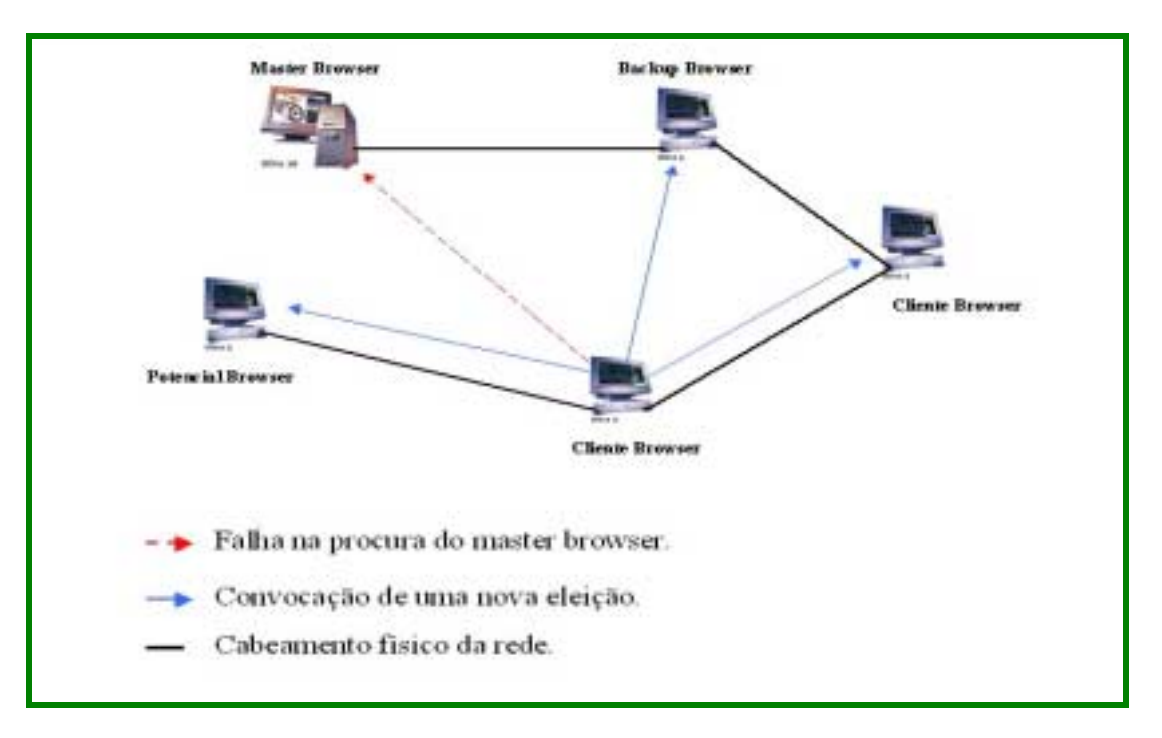

**Fig2: Falha na busca do** *Master Browser* **e remetimento do datagrama de eleição**

## **5. Anúncios** *Browser*

 $\overline{a}$ 

Assim que é eleito, o *Master Browser* verifica o conteúdo da lista *browser*. Caso esteja vazia, o *Master Browser* remeterá um anúncio para o sistema com o objetivo de determinar quem tem a capacidade de exercer a função de *Backup Browser*, ou seja, de portador da lista *browser*. Este anúncio é remetido através de *broadcast<sup>4</sup>* e recebe o nome *RequestAnnouncement*. Todos os computadores que receberem este anúncio devem responder em trinta segundos. Esse limite de tempo tem o objetivo de proteger o *browser* de respostas falhas e de um excesso de respostas que provocaria um grande fluxo na rede, ou seja, sobre carga do tráfego de informações.

Por hipótese nenhuma um *Master Browser* pode forçar a geração de uma nova lista. Uma nova lista só será gerada quando houver um desligamento de um computador que está configurado para *Preferencial Master browser*, ou quando o serviço *browser* for paralisado ou reinicializado. Quando o serviço *browser* estiver sendo reinicializado, o novo *Master Browser* irá forçar que todos os computadores do sistema se anunciem para que uma nova lista *browser* seja gerada.

<sup>4</sup> Aqui o termo *broadcast* significa que o anúncio será enviado por toda a rede, ou seja, todos os computadores irão recebe-lo.

<span id="page-9-0"></span>Caso um computador que esteja configurado para *Preferencial Master browser* seja inicializado, será realizada uma eleição. A eleição será iniciada com o remetimento de um anúncio pelo atual *Master Browser*. Neste anúncio o *Master Browser* se declara *Master Browser* do domínio, inicia a eleição e especifica os seus atributos de candidato.

A regra que o serviço *browser* segue é que em hipótese alguma deve existir mais de um *Master Browser* por domínio.

#### **5.1. Anúncios do** *Client Browser*

Um *Client Browser* anuncia-se periodicamente ao *Master Browser* através de um datagrama remetido à rede por *broadcast*. Inicialmente cada cliente *browser* deve se anunciar em determinados períodos de tempo. O *Master Browser* verifica os anúncios de cada *Client Browser* em intervalos que podem variar entre um e doze minutos. Se o *Master Browser* não receber nenhum anúncio do computador *Client Browser* em três períodos consecutivos de anúncio, o *Master Browser* retirará este *Client Browser* da lista *browser* automaticamente.

#### **5.2. Anúncios do** *Potential Browser*

A maioria dos computadores podem se tornar *Potential Browsers*, ou seja, ter a capacidade de se tornar um *Backup Browser* quando assim for definido pelo *Master Browser*. Sendo assim, estes computadores se anunciam da mesma maneira que computadores *Client Browser*.

#### **5.3. Anúncios do** *Backup Browser*

Os computadores *Backup Browsers* são um sub-grupo dos *Potential Browser*s, sendo assim, se anunciam da mesma maneira que os computadores *Client Browsers*, no entanto existem algumas implementações no sistema de anúncio do *Backup Browsers*.

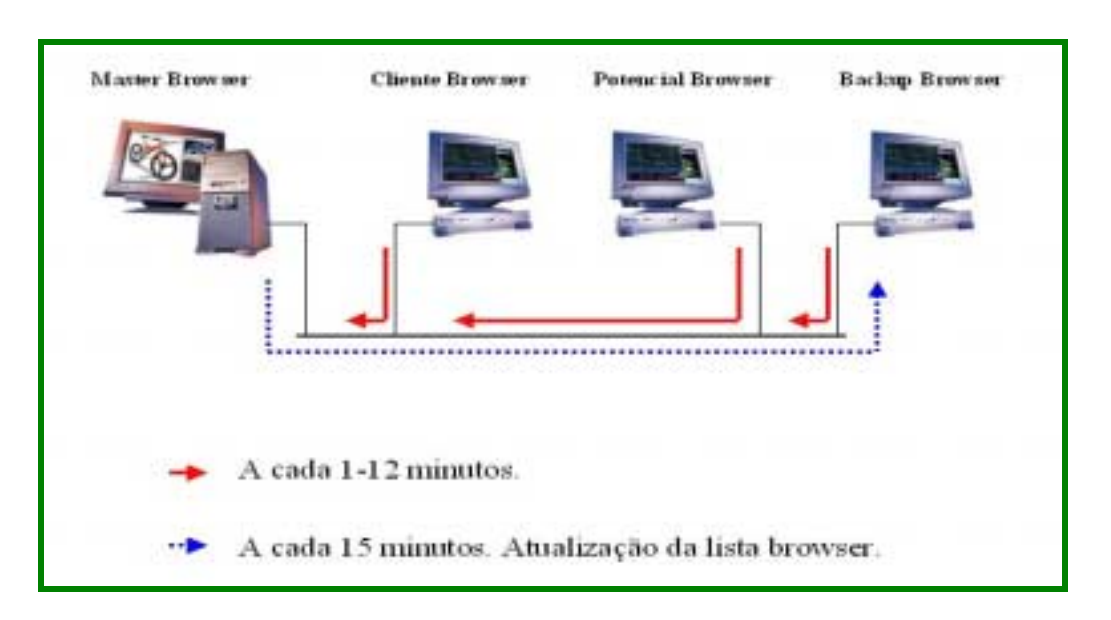

## **\_\_\_\_\_\_\_\_\_\_\_\_\_\_\_\_\_\_\_\_\_\_\_\_\_\_\_\_\_\_\_\_\_\_\_\_\_\_\_\_\_\_\_\_\_\_\_\_\_\_\_\_\_\_\_\_\_\_\_\_\_\_\_\_\_\_\_\_\_\_\_\_\_\_\_\_\_\_\_\_\_\_\_\_\_\_\_\_\_\_\_\_\_\_\_\_ Fig.3: Sistema de anúncio do serviço** *Browser*

<span id="page-10-0"></span>Caso um *Backup Browser* estivera configurado para *Preferencial Master Browser*, ele eventualmente é chamado para participar das eleições *browser*.

A cada quinze minutos o *Master Browser* remete um anúncio para o *Backup Browser* com o objetivo de que a lista *browser* seja atualizada. Assim que a lista *browser* é armazenada pelo *Backup Browser* ela é repassada aos *Client Browsers* para que a visualização da rede seja possível.

Caso o *Backup Browser* não consiga encontrar o *Master Browser*, será realizada uma nova eleição pelo serviço *browser* com o objetivo de determinar o novo *Master Browser* do domínio em questão.

## **6. Atualizações da Lista** *Browser*

O propósito do serviço *browser* é manter uma lista com todos os recursos oferecidos pela rede para que eles sejam posteriormente utilizados pelos usuários. O *Master Browser* de um domínio gera uma sub-lista contendo todos os recursos da rede que estão alojados em seu domínio. Esta sub-lista é remetida para o *Domain Master Browser*, que por sua vez terá a função de juntar todas as sub-listas e montar a lista *browser* de toda a rede.

Cada *Client Browser* possui uma lista com o endereço de três *Backup Browser*. Entre estes três, o *Client Browser* elege um para obter a atualização da lista *browser*. Caso o *Backup Browser* escolhido falhe, será substituído pelo *Backup Browser* seguinte da lista e assim por diante.

Como já foi mencionado, o *Client Browser* entra em contato com o *Master Browser* em um determinado período de tempo. Caso o *Master Browser* do domínio não seja encontrado em três tentativas seguidas de contato, o serviço *browser* dará início a eleição *browser* e emitirá a seguinte mensagem de erro: ERROR\_BAD\_NETPATH.

## **7. Número de** *Browser***s em um Domínio**

Nesta seção discutiremos os fatores determinantes na definição do número de *browser*s em um domínio. O *Master Browser* verifica o conteúdo da lista *browser* para determinar o número de computadores que possuem o parâmetro "*MaintainServerList*" configurado como **AUTO**, já que este é o parâmetro que define a capacidade de um computador receber ou não a lista *browser*. Com base no número de computadores que estão compartilhando o domínio, o *Master Browser* determina o número de *Backup Browsers* suficientes para que o domínio execute todas as suas atividades com o mais alto nível de segurança contra falhas no serviço *browser*.

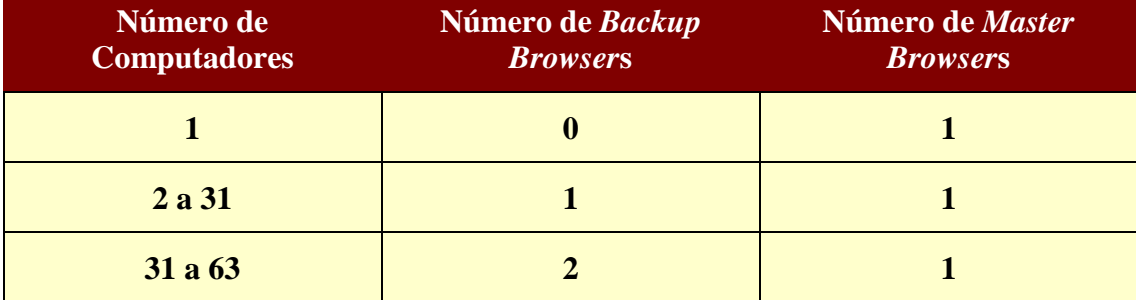

**Tab.1: Número de** *Backup Browsers* **em um domínio.**

<span id="page-11-0"></span>Para cada trinta e dois computadores adicionados ao domínio, um outro *Backup Browser* é selecionado para o domínio pelo *Master Browser*.

Os *Master Browsers* podem, com o objetivo de melhorar a funcionalidade do serviço *browser*, acumular funções, ou seja, o mesmo computador que executa a função de *Master Browser* também pode ser o *Backup Browser* de um determinado domínio.

Freqüentemente um *Primary Domain Controller* (PDC) de um domínio poderá também exercer a função de *Master Browser* deste mesmo domínio, ou seja, a mesma máquina irá exercer a função de PDC e de *Master Browser*.

Todo *Backup Domain Controller* (BDC) de um domínio pode exercer, e geralmente exerce, a função de *Backup Browser*. A exceção a este caso ocorre quando o PDC falha, já que o BDC abandona a sua função para se tornar o novo PDC do domínio em questão.

## **8. Falhas do Serviço** *Browser*

Se um *Backup Browser* sai do sistema propositadamente, antes de sair manda um anúncio para o *Master Browser* avisando que esta se retirando do sistema. O *Backup Browser* executa esta operação para que não continue incluído no serviço *browser* e na execução de tarefas deste serviço.

Se o computador não for desligado adequadamente ou se ele falha por qualquer motivo, o serviço *browser* fará com que este computador seja removido automaticamente da lista *browser*, posteriormente, evitando assim panes na visualização da rede.

## **8.1. Falha do** *Client Browser*

Quando um *Client Browser* falha ele para automaticamente de se anunciar ao *Master Browser* responsável pelo domínio em questão. O sistema de anúncio pode ser configurado para remeter o datagrama ao *Master Browser* em períodos que podem variar de 1 a 12 minutos. Se por três períodos de tempo o *Master Browser* não receber o anúncio de um *Client Browser*, o master excluirá automaticamente o cliente da lista *browser*. Quando um *Client Browser* falha, ele ainda permanecerá na lista por um período máximo de 51 minutos. Este intervalo de tempo esta dividido da seguinte forma: 36 minutos para que o *Master Browser* detecte a falha do cliente *browser* e mais 15 minutos suplementares para que a lista *browser* seja atualizada e remetida para todos os domínios da rede.

## *8.2***. Falha do** *Backup Browser*

Da mesma maneira que o *Client Browser*, quando o *Backup Browser* falha ele também será excluído da lista *browser*. O *Backup Browser* em questão ainda permanecerá visível na lista *browser* por um período máximo de 51 minutos, a contar de sua falha.

Quando um *Client Browser* procura obter à atualização da lista *browser* em um *Backup Browser* que esta fora de execução, ele detecta a falha do *Backup Browser* e recorre automaticamente a um outro *Backup Browser* através de sua lista de *Backup Browser* reservas.

<span id="page-12-0"></span>Caso todos os *Client Browser*s detectarem a falha do *Backup Browser*, uma nova lista de *Backup Browsers* reservas será gerada pelo *Master Browser*.

## *8.3.* **Falha do** *Master Browser*

Caso o *Master Browser* falhe, o *Backup Browser* detecta a falha num período de tempo máximo de 15 minutos. Detectada a falha, o *Backup Browser* irá convocar novas eleições para que um novo *Master Browser* seja eleito.

Se um *Client Browser* detectar a falha antes do *Backup Browser*, este *Client* forçará a realização de uma eleição para a determinação de um novo *Master Browser*. Se o *Master Browser* e os três *Backup Browsers* falharem simultaneamente, os recursos do serviço *browser* não funcionaram corretamente.

Durante o período de transição entre a detecção da falha de um *Master Browser* e a realização de uma nova eleição o domínio pode perder temporariamente o contato com os demais computadores formadores da rede.

#### *8.4***. Falha do** *Domain Master Browser*

Se o *Domain Master Browser* falha, automaticamente o *Backup Domain Controller* (PDC) irá substituí-lo. Para que uma nova lista *browser* seja gerada, todos os *Master Browser* irão ter que remeter as sub-listas *browser* de seus respectivos domínios ao novo *Domain Master Browser*.

## <span id="page-13-0"></span>**Conclusões**

Uma das funções dos administradores de redes computacionais é fazer com que os recursos de sua rede sejam visualizados e disponibilizados pelos seus usuários. Em sistemas Windows NT, o administrador de rede faz uso do serviço *browser* para que isto seja possível. Sendo assim, faz-se necessário que o administrador da rede tenha domínio deste serviço para que a escolha dos computadores que irão exercer a função de *Domain Master Browser*, *Master Browser* e *Backup Browser* seja a mais adequada possível.

A definição (configuração) de um computador como participante importante do serviço *browser* deve ser analisada para que eventuais panes na rede sejam evitadas. Parâmetros como capacidade de processamento, memória e tempo de utilização contínua poderão ser utilizados na determinação dos computadores que irão participar deste serviço.

O serviço *browser* obtém a lista dos computadores através da troca de datagramas, ou seja, os computadores participantes de uma rede baseada no sistema Windows NT trocam informações continuamente, com o objetivo de obter a lista dos computadores formadores de um domínio, pertencente a uma determinada rede. A especificação equivocada de um computador para o serviço *browser* pode provocar tráfego espúrio em um determinado domínio, ou até mesmo na rede toda.

Para que uma rede baseada no sistema operacional Windows NT funcione plenamente, é preciso que o serviço *browser* seja configurado com perfeição. A determinação das máquinas que irão participar do serviço *browser* deve ser analisada e estudada, para que este serviço não provoque a geração de tráfego indesejado na rede.

## **Referências**

- $\checkmark$  "Microsoft Windows NT Server Resource Kit Networking Guide e Server Resource Guide", Microsoft Press, 1996.
- $\checkmark$  "Microsoft Windows 95 Resource Kit", Microsoft Press Editora Campus, 1995.
- $\checkmark$  "Microsoft Networking Browser System", [www.microsoft.com/win32dev/network/browse1.html.](http://www.microsoft.com/win32dev/network/browse2.html)
- $\checkmark$  "Microsoft TCP/IP and Name Resolution" [www.microsoft.com/win32dev/network/browse2](http://www.microsoft.com/win32dev/network/browse3)[.html.](http://www.microsoft.com/win32dev/network/browse3.html)
- $\sqrt{P}$  IPX/SPX-Compatible Protocol and Name Resolution" [www.microsoft.com/win32dev/network/browse3](http://www.microsoft.com/win32dev/network/browse3)[.html.](http://www.microsoft.com/win32dev/network/browse3.html)